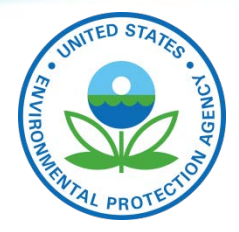

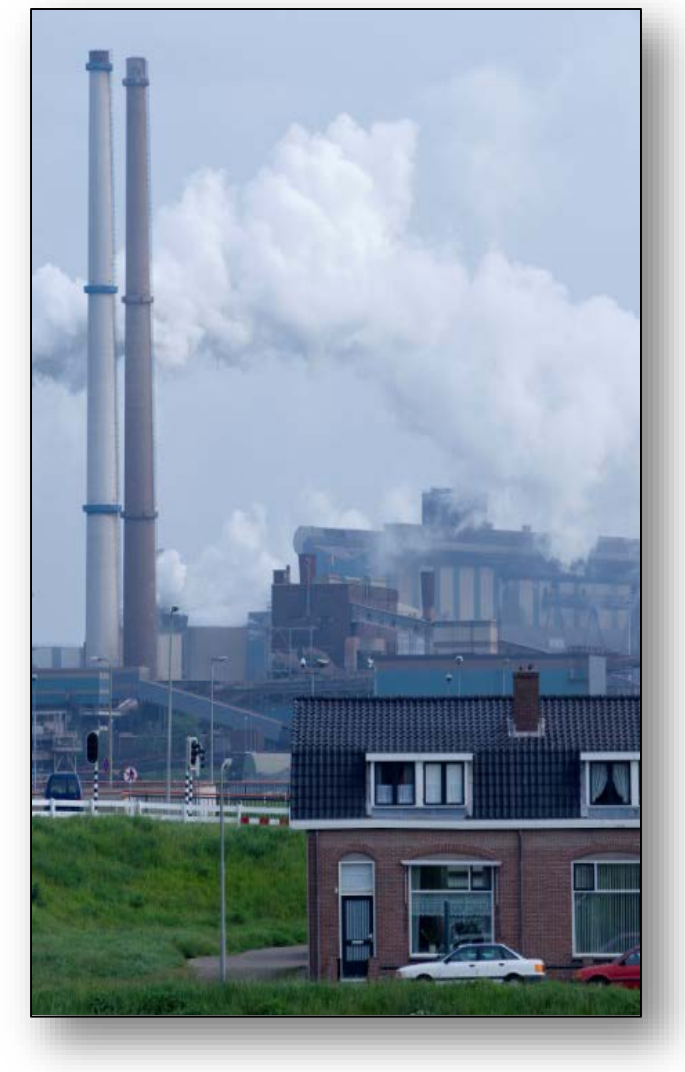

### **Community Right to Know: Toxics Release Inventory (TRI) Tools for Communities**

**Coachella Valley EJ Task Force September 25, 2019**

> **Angela Baranco TRI Program Coordinator USEPA Region 9**

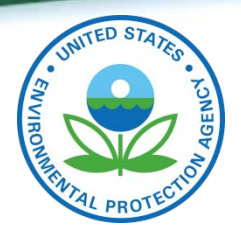

# **Presentation Outline**

- What is the Toxics Release Inventory?
- Which facilities are subject?
- What information is reported by facilities?
- Where is TRI information found?
- How is TRI information used?

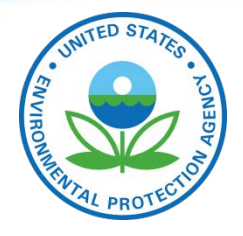

### **What is the Toxics Release Inventory?**

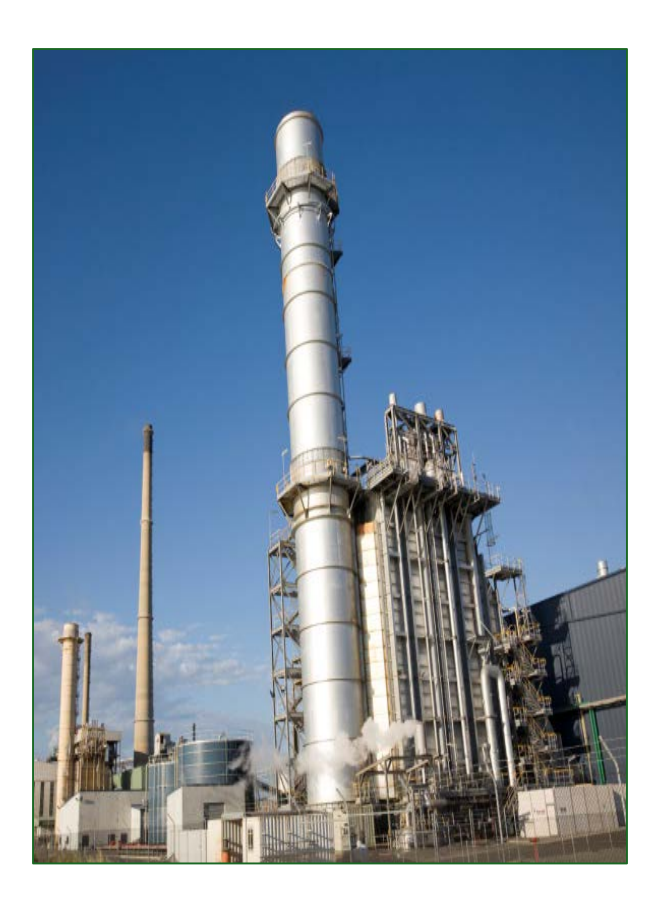

### **EPA information resource**

- **For the public**
- **Listed toxic chemicals**
- **Released into the environment**
- **By certain facilities**

The TRI currently covers

- About 675 chemicals/categories
- Over 20,000 facilities across U.S.

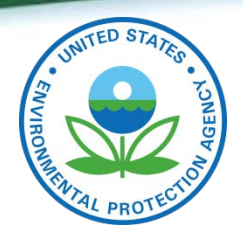

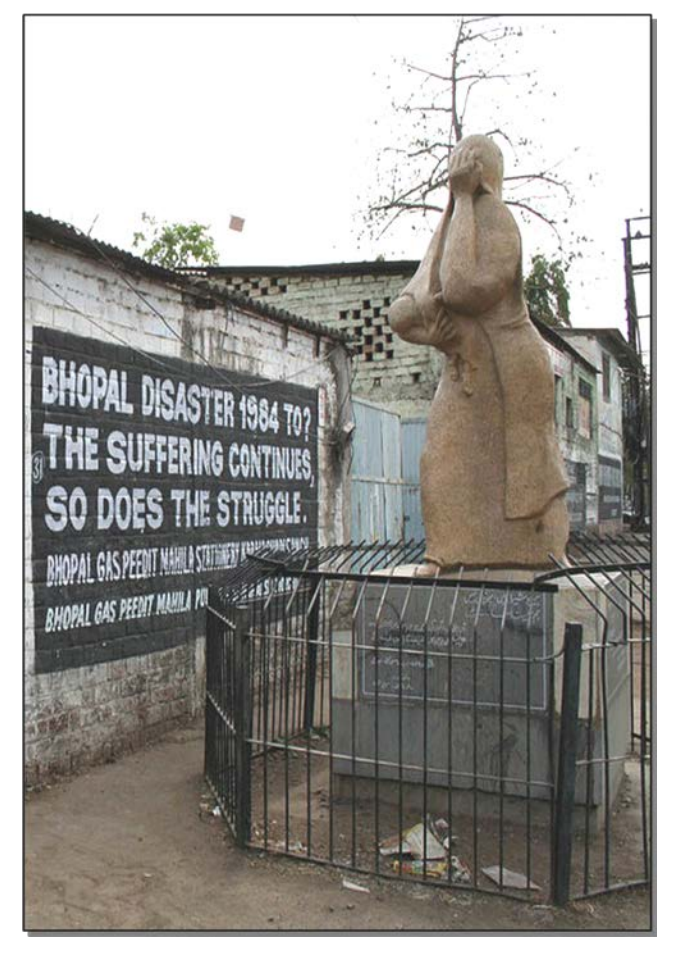

Bhopal Memorial

### **Emergency Planning and Community Right-to-Know Act (EPCRA) 1986**

#### **Bhopal, India. December 1984**

Union Carbide plant release Methyl isocyanate gas

#### **Institute, West Virginia. August 1985**

Union Carbide plant release Aldicarb oxime and other chemicals

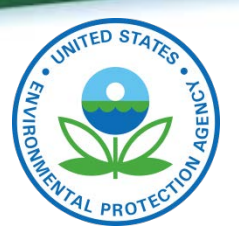

# **EPCRA Section 313**

- Right of public access to information on toxic chemical hazards in their communities
- Responsibility of facilities that manufacture, process or otherwise use listed toxic chemicals to report releases annually
- Requires EPA to collect, maintain and make available to the public the TRI data reported by facilities

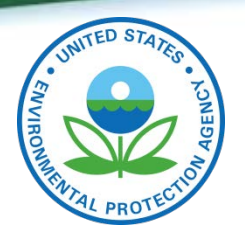

# **What is a "release"?**

### A **"release"** refers to any of the ways that toxic chemicals enter the environment from industrial facilities.

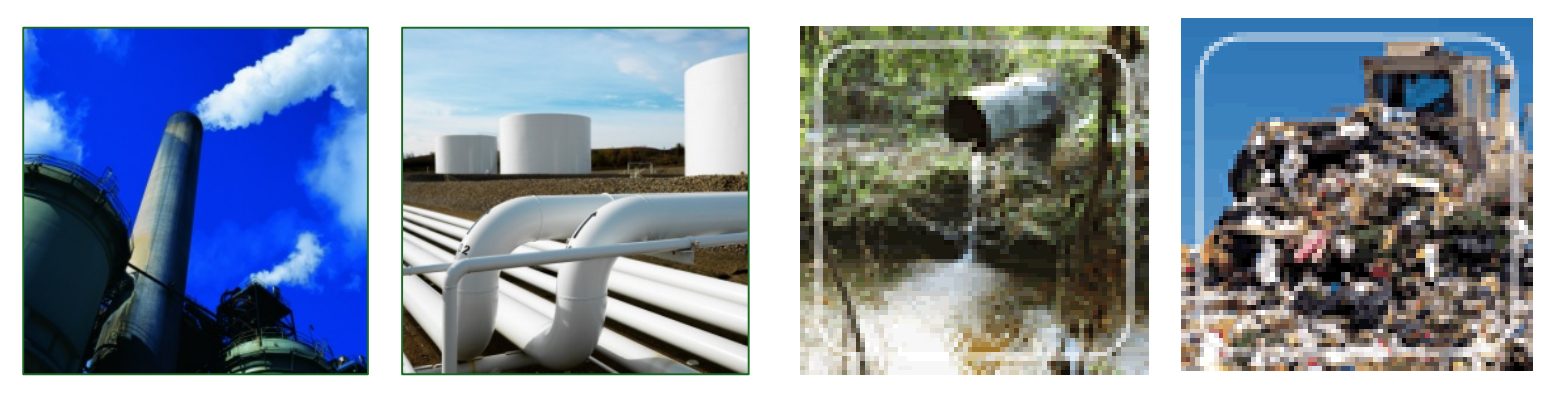

AIR: Fugitive or On-site WATER LAND

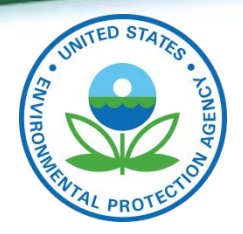

# **Which facilities must report to TRI?**

#### 1. Facility must be in a **TRI-covered industry sector or category**.

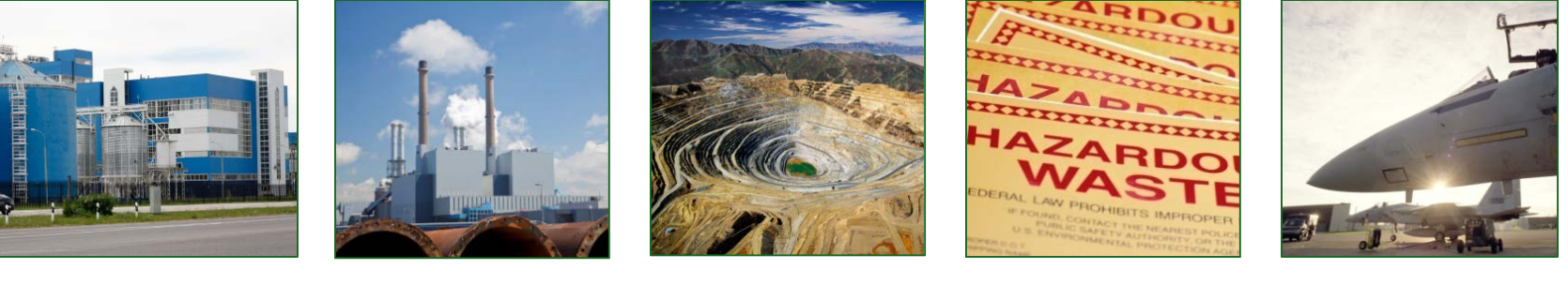

**Manufacturing**

**Coal/Oil Electricity Generation**

**Certain Mining Facilities**

**Hazardous Waste Management**

**Federal Facilities**

- 2. Facility must have the equivalent of at least **10 full-time employees**.
- 3. Facility must manufacture, process or use at or over the threshold established for any **TRI-listed toxic chemical in a calendar year**.

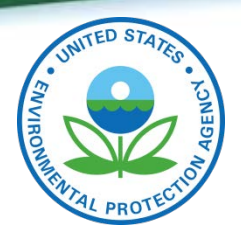

# **What do facilities report to TRI?**

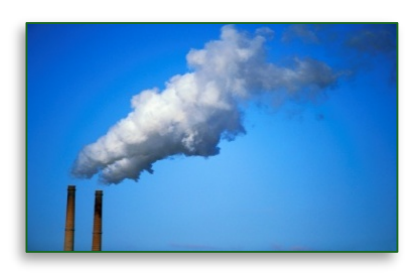

#### **On-site releases of TRI chemicals to**

- Air (On-site and Fugitive)
- Water
- Land

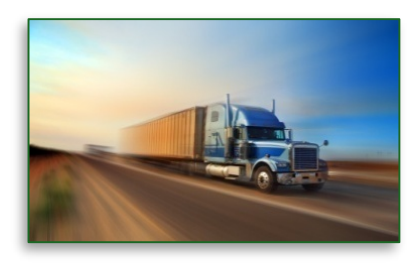

#### **Transfer of chemical waste to off-site locations**

#### **Other waste management**

- **Recycling**
- **Treatment**
- Energy Recovery

#### **Pollution prevention activities**

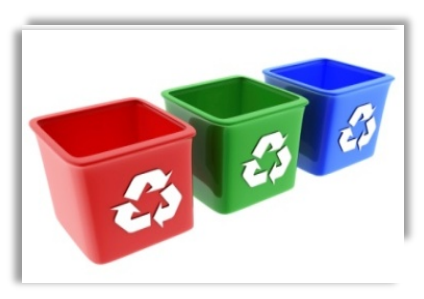

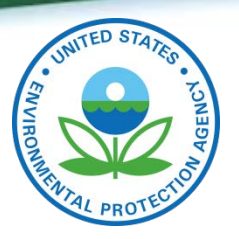

# **Some limitations of TRI data**

- **Annual data:** Facilities report July 1 for previous calendar year.
- Covers some, but **not all toxic chemicals and not all industry sectors.**
- Does not include **facilities with fewer than 10 employees.**
- Does not apply to **facilities that don't meet the threshold** for a TRI-listed chemical, even if the facility has releases.
- **Does not cover all sources of pollution**, e.g. cars and trucks.
- **Does not describe how long or how often chemicals were released.**

For more information, see *"Factors to Consider When Using TRI Data"* at: [www2.epa.gov/toxics-release-inventory-tri-program/factors-consider-when](http://www2.epa.gov/toxics-release-inventory-tri-program/factors-consider-when-using-toxics-release-inventory-data)using-toxics-release-inventory-data 9

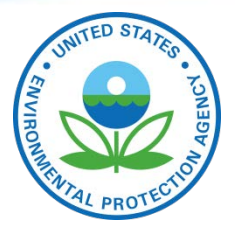

# **Why is TRI Important to Communities?**

- TRI can help Communities:
	- by facilities located on or near their homes – Identify which chemicals are being released and communities
	- Track increases or reductions of toxic chemical releases from facilities over time;
	- Prioritize efforts to address pollution from facilities located on or near homes and communities.

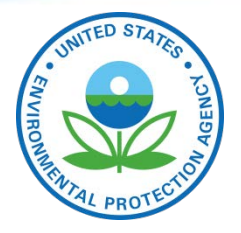

# **What can TRI data tell us?**

- **How many TRI facilities** operate in the community **and where they are located,**
- **Which chemicals are being released** by TRI facilities,
- chemical releases in the community over time, • **Whether facilities have increases or reductions** of toxic
- **Compare** • **How facility releases in a community compare with similar facilities in other areas across the country,**
- **Whether a facility has implemented Pollution Prevention**  activities or other efforts to improve environmental performance.

More on TRI uses at [https://www.epa.gov/toxics-release-inventory-tri](https://www.epa.gov/toxics-release-inventory-tri-program/tri-data-uses)program/tri-data-uses

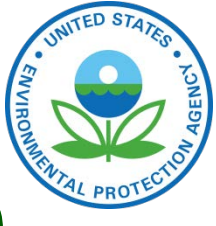

# **Accessing TRI Information**

- **-Several pathways**
- **-Easy to find via Google, Bing, etc.**
- **-Improved navigation & speed**

**-TRI program encourages user feedback for making tools more intuitive & user-friendly**

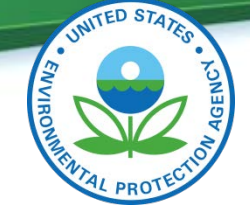

# **How to access TRI data - myRTK**

- Easy to use application available in English and Spanish
	- 1. Go to: [www.epa.gov/tri/myrtk](http://www.epa.gov/tri/myrtk)
	- 2. Enter your location
	- 3. Click "Find Facilities"

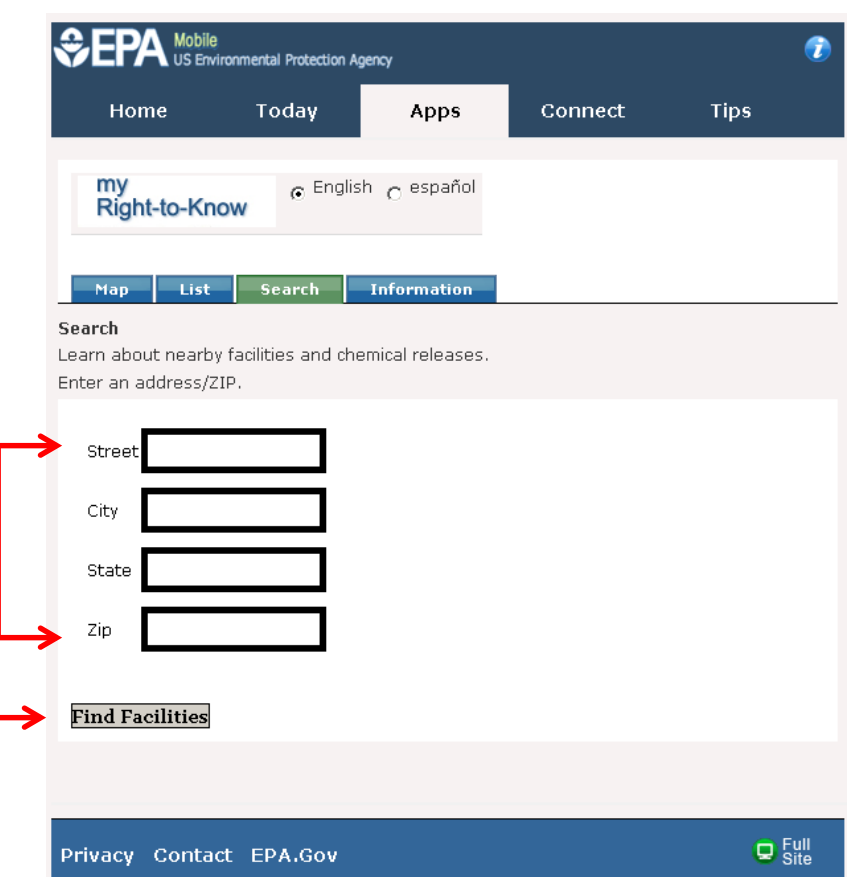

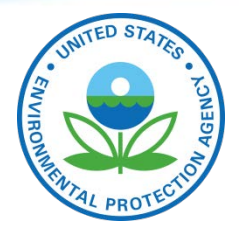

### **Summary TRI Facility Report - myRTK**

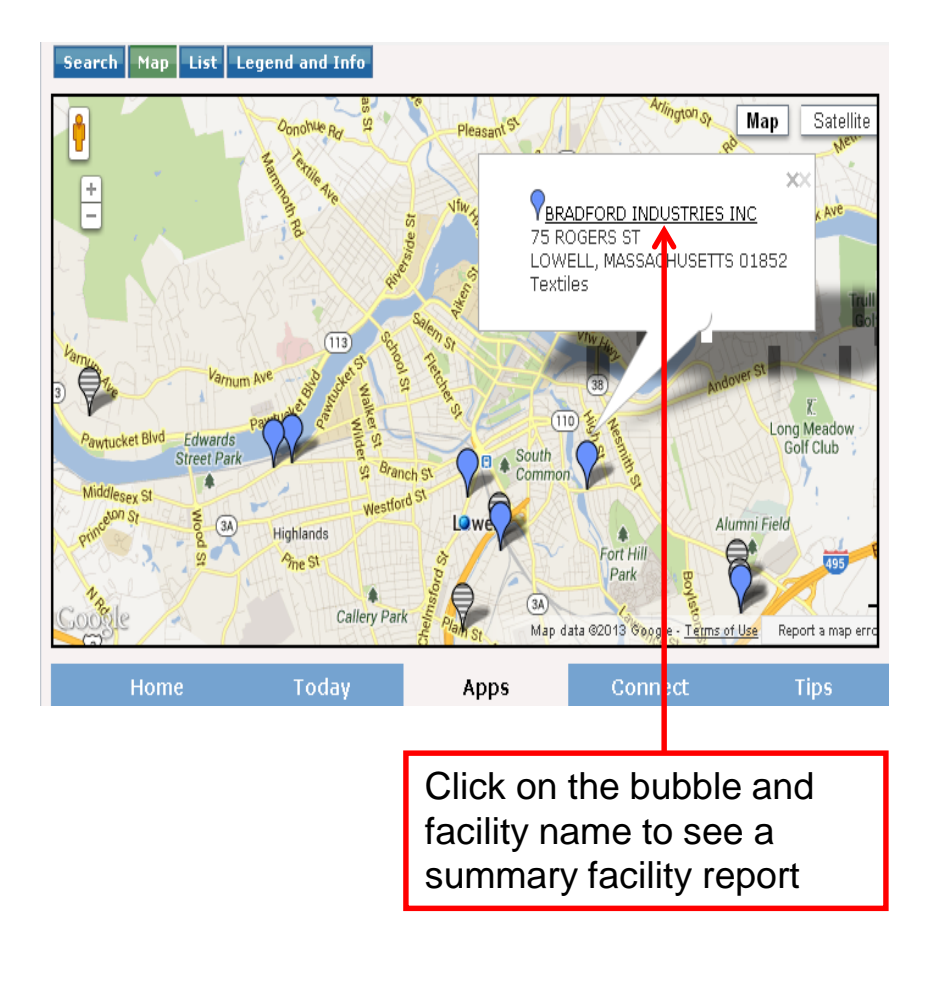

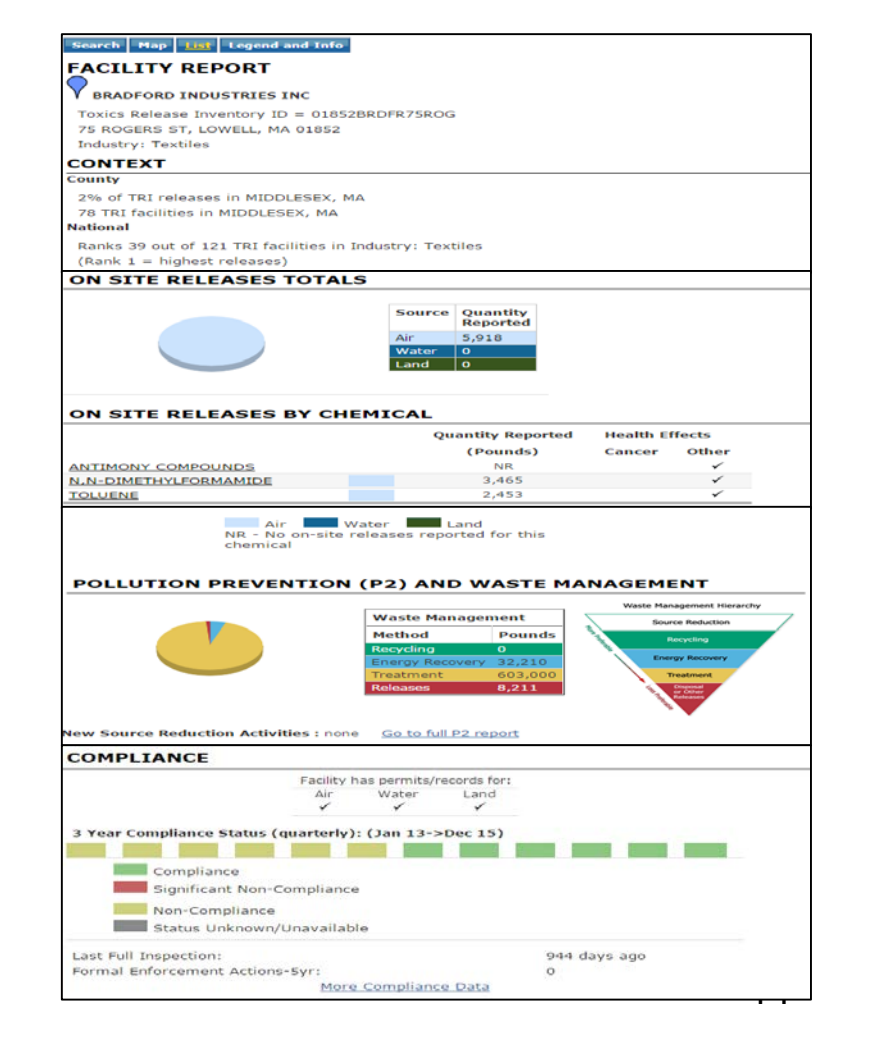

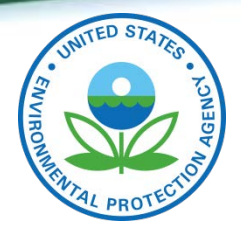

### **How to access TRI data – National Analysis**

- EPA's summary and interpretation of the most recent TRI data
- Analyses of national trends, specific chemicals, industry sectors, and geographic areas
- Links to data access tools and downloadable data files

[www.epa.gov/trinationalanalysis](http://trinationalanalysis)

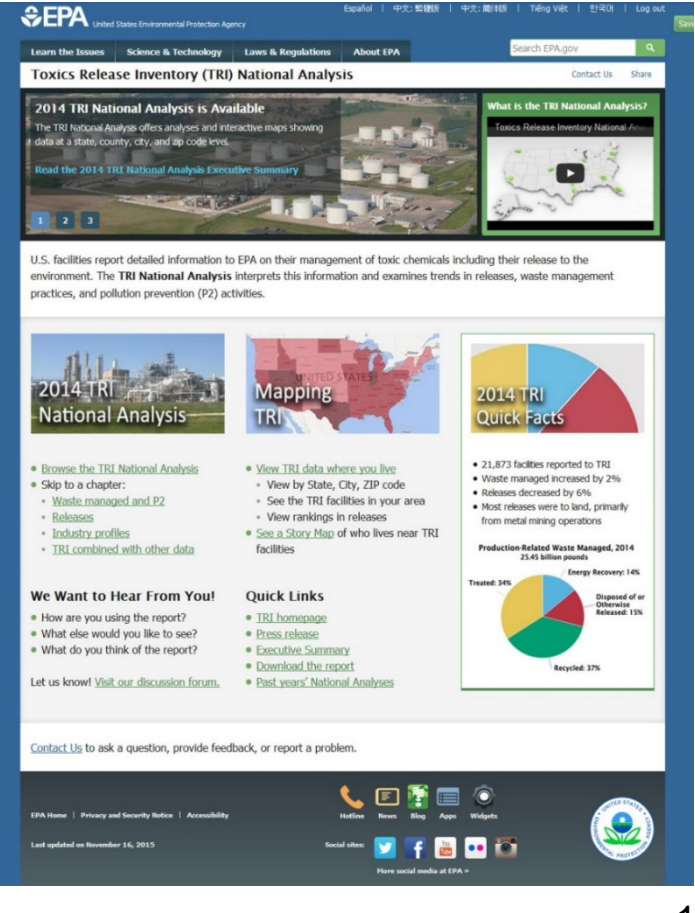

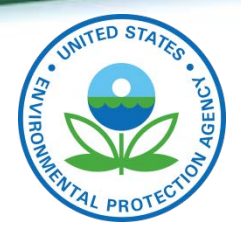

### **How to access TRI data – TRI Fact Sheets**

**Find TRI Factsheets for Your Community** 

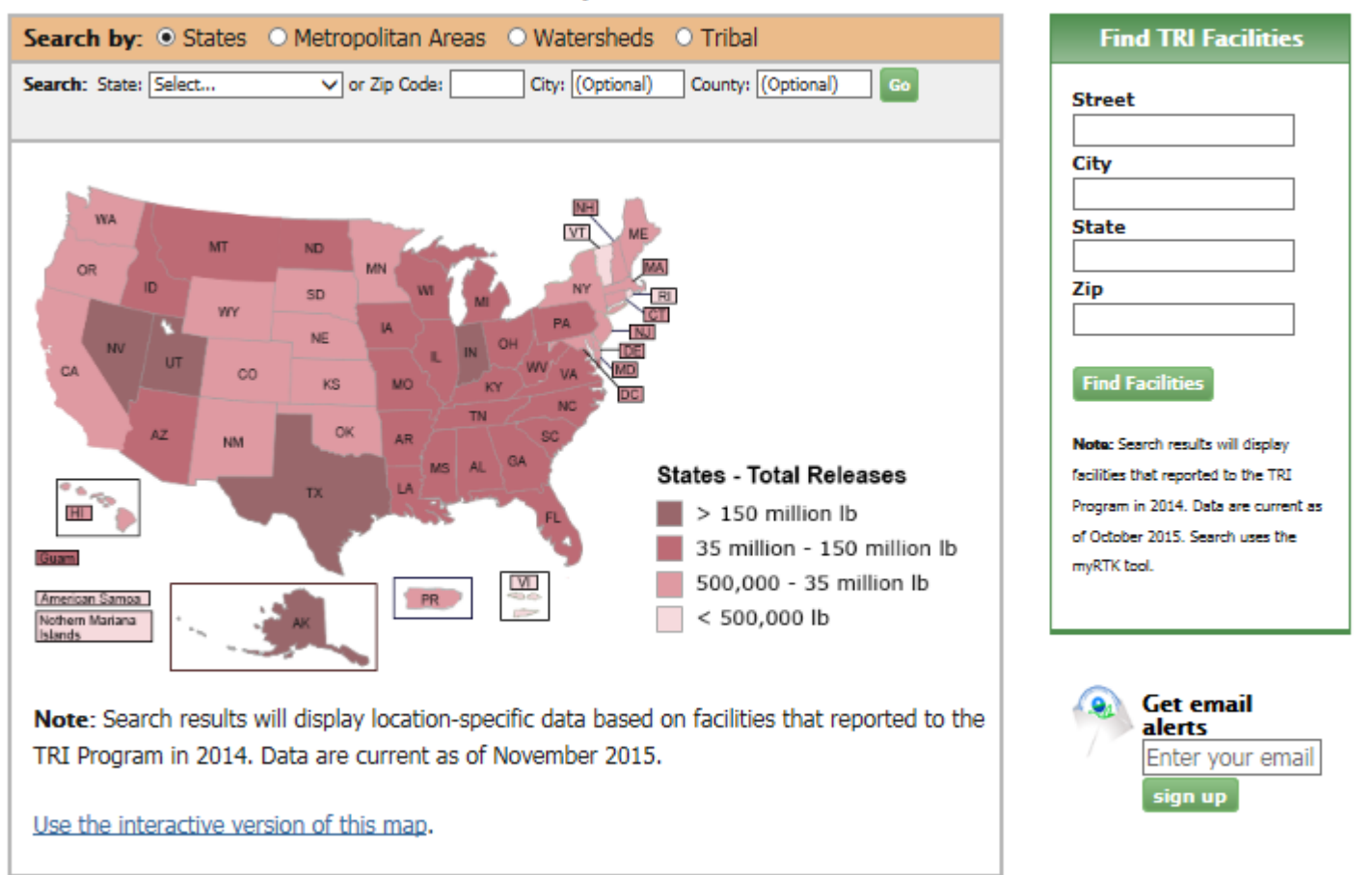

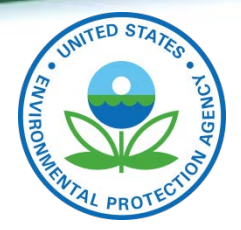

2014 TRI Factsheet: State - California

#### 2014 Dataset (released March 2016)

The Toxics Release Inventory (TRI) tracks the management of certain toxic chemicals that may pose a threat to human health and the environment. Certain industrial facilities in the U.S. must report annually how much of each chemical is recycled, combusted for energy recovery, treated for destruction, and disposed of or otherwise released on- and off-site. This information is collectively referred to as production-related waste managed.

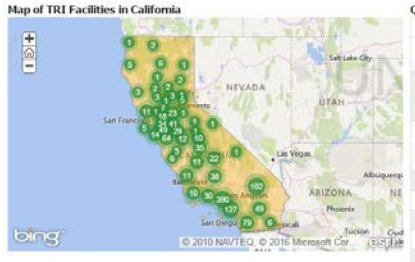

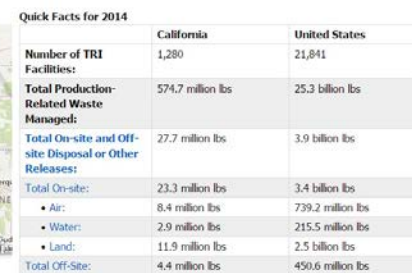

California ranks 48 out of 56 states/territories nationwide based on total releases per square mile (Rank 1 = highest releases)

Looking at production-related waste managed over time helps track progress in reducing waste generated and moving toward safer waste management methods. EPA encourages facilities to first eliminate waste at its source (source reduction). For waste that is generated, the preferred management method is recycling, followed by energy recovery, treatment, and as a last resort, disposing of or otherwise releasing the waste. Under the Pollution Prevention Act of 1990, TRI collects information to track industry progress in reducing waste generation and moving towards safer waste management alternatives. Learn more about Pollution Prevention and TRL.

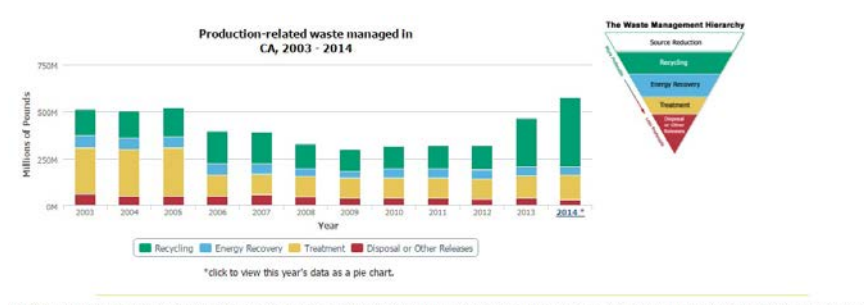

The following charts represent releases of TRI-covered chemicals to the environment in the State of California. A "release" of a chemical means that it is emitted to the air or water, placed in some type of land disposal, or transferred off-site for disposal or release.

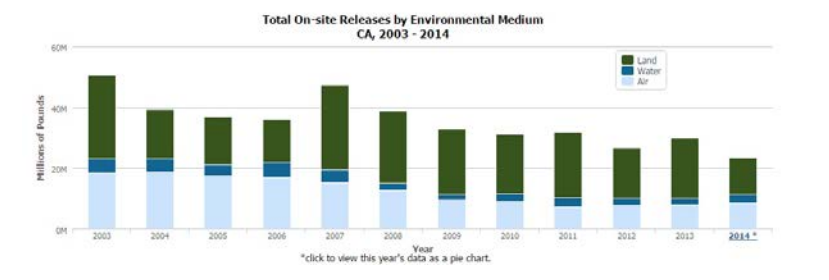

### **TRI Fact Sheets**

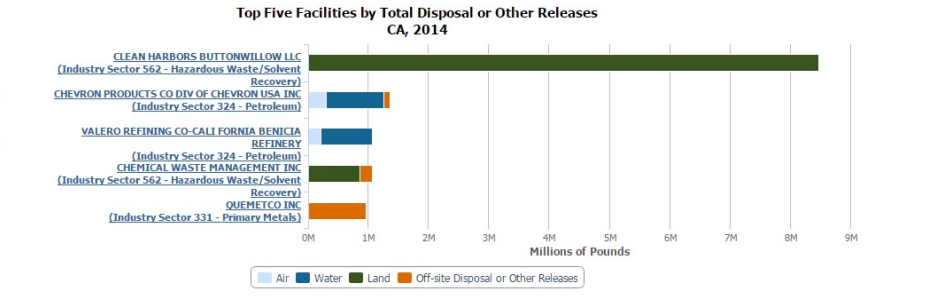

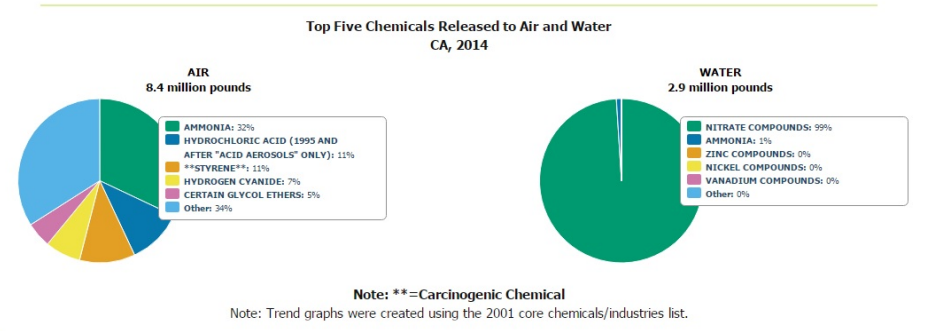

*<u>ATop</u>* of Page

acility (Indu

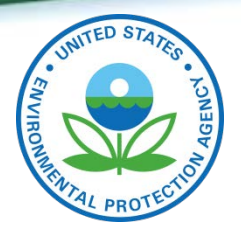

### **How Communities use TRI Data**

- Find out if there is a TRI facility in or near their homes or schools using the TRI Data Tools
- Find out if a facility of concern is in compliance with EPA laws and regulations using EPA's Enforcement and Compliance History Online (ECHO) application.
	- [https://echo.epa.gov](https://echo.epa.gov/)
- Report a suspected violation of environmental laws or regulations
	- [https://www.epa.gov/pesticide-incidents/report-spills](https://www.epa.gov/pesticide-incidents/report-spills-and-environmental-violations)and-environmental-violations

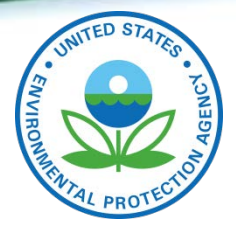

### **For more information about TRI:**

- Call EPA's **TRI Information Center:**  1-800-424-9346. Select option #3 for TRI
- Visit the **TRI Program's website**: [www.epa.gov/tri](http://www.epa.gov/tri)
- Contact the **TRI Help Desk** by email: [tri.help@epa.gov](mailto:tri.help@epa.gov)
- Contact EPA Region 9 TRI Coordinator Angela Baranco [baranco.angela@epa.gov](mailto:baranco.angela@epa.gov) (415) 947-4262